8086 microprocessor emulator

CLICK HERE TO DOWNLOAD

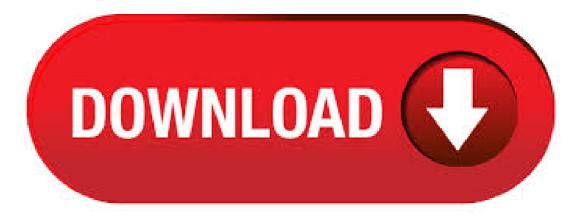

Enu is the emulator of (Intel and AMD compatible) microprocessor and integrated assembler with tutorials for beginners. The emulator runs programs like the real microprocessor in step-by Subcategory: Interpreters & Compilers. The Emu - Microprocessor Emulator and Assemble demo is available to all software users as a free download with potential restrictions and is not necessarily the full version of this software. Compatibility with this software may vary, but will generally run fine under Microsoft Windows 10, 4,4/5(). Microprocessor is an enhanced version of Microprocessor that was designed by Intel in It is a bit Microprocessor having 20 address lines and 16 data lines that provides up to 1MB storage. It consists of powerful instruction set, which provides operations like multiplication and division easily.  $24/06/ \cdot$  Emu - Microprocessor Emulator and Assembler é um programa desenvolvido por IM-Soft. Acesse e veja mais informações, além de fazer o download e instalar o Emu - Microprocessor Emulator and Assembler9/10(1). emulator features: disassembler, screen, flags, stack and memory. Double

click on registers or a memory viewer opens an extended viewer. The emulator supports: aaa aad aam aas adc add and call cbw clc cld cli cmc cmp cmpsb cmpsw cwd daa das dec div hlt idiv inul in inc int into iret ja jae jb jbe jc jcxz je jg jge jl jle jmp jna jnae jnb jnbe jnc jne jng jnge jnl jnle jno jnp jns jnz jo. 22/02/ · GitHub is where people build software. More than 50 million people use GitHub to discover, A simulator for the 16 bits microprocessor of Intel. c-plus-plus emulator Updated Mar 18, and links to the emulator topic page so that developers can more easily learn about it. . EMU - MICROPROCESSOR EMULATOR primarily emulates the processor, not the other functions that a microcomputer running a processor would have. However, it still serves many of the same functions that an emulator for a more specific microcomputer might have, and more besides. emu is an emulator of Intel (AMD compatible) microprocessor with integrated assembler and tutorials for beginners. emulator runs programs like the real microprocessor in step-by-step 4,6/5(42). Informações sobre o programa Microprocessor Emulator. Tendo em conta o fato de que o programa Microprocessor Emulator está em nosso banco de dados como um programa para suportar ou converter diferentes extensões de arquivo, você vai encontrar aqui um link graças ao qual você pode baixar a versão de instalação do programa do site do fabricante Microprocessor Operating System: Windows. 14/12/ · this video is about MICROPROCESSOR programming. Learn in easy way how to program Author: IT Industry Exposure. microprocessor emulator free download. iemu iemu is an cross-platform emulator for the Intel microprocessor. It has support for dynamic. 10/07/ · In this video how to emulator download and instal for windows 8, first emulator zip file download this link:https://emumicroprocessor-emu Author: IT Tips. 24/06/ · Download do Emu - Microprocessor Emulator and Assembler. Esse programa é compatível com Windows, baixe grátis e instale agora mesmo!9/10(1). Online Asm Compiler, Online Asm Editor, Online Asm IDE, Asm Coding Online, Practice Asm Online, Execute Asm Online, Compile Asm Online, Run Asm Online, Online Asm Interpreter, Compile and Execute Assembly Online (Nasm v). The emulator duplicates the functions of Intel microprocessor in your system. You can run your assembly language program in these emulator quite easily. While creating the list I have given priority to free and open source emulators that are designed especially for Intel and have removed the Windows emulators that does not provide support to Windows 7. emulator free download. iemu iemu is an cross-platform emulator for the Intel microprocessor. It has support for dynamic. emu is the emulator of (Intel and AMD compatible) microprocessor with integrated assembler and tutorials for beginners. The emulator runs programs like the real microprocessor in step-by-step mode. It shows registers, memory, stack. 14/09/ It s a working code of the MAZE game. I developed this game using emu-assembly language and microprocessor emulator version It is completely coded using instruction set game language games code maze project free microprocessor in emu inassembly. Definition: is a bit microprocessor and was designed in by nufurobe.aromatikashop.ru, , an microprocessor has bit address nufurobe.aromatikashop.ru, is able to access 2 20 i.e., 1 MB address in the memory.. As we know that a microprocessor performs arithmetic and logic operations. And an microprocessor is able to perform these operations with bit data in one cycle. It can assemble, debug assembly code and simulate the microprocessor. The simulator has two parts, an assembler (built using PEGjs) which translates assembly code to machine code and a microprocessor simulator (written in C and compiled to . EAX: 0x EBX: 0x ECX: 0x EDX: 0x ESI: 0x EDI: 0x EBP: 0x ESP: 0x EIP: 0x Assembly Level Programming Assembly Level Programming The assembly programming language is a low-level language which is developed by using mnemonics. The microcontroller or microprocessor can understand only the binary language like 0's or 1's therefore the assembler convert the assembly language to binary language and store it the memory to perform the tasks. emulator free download - Simulator, Simulator, Mega Drive Emulator, and many more programs. nufurobe.aromatikashop.ru UNIT III MICROPROCESSOR INTERFACING 3. 1 Introduction This unit explains how to design and implement an based microcomputer system. To design an based system, it is necessary to know how to interface the . Download emu - A reliable emulator for the microprocessor that features a built-in assembler and a set of examples that can help students out. Installing the Emu - Microprocessor Emulator and Assembl download: Emu provides their software as a Windows Executable file and therefore installation is as easy as downloading the file nufurobe aromatikashop.ru and running it directly after retrieving it. We highly suggest using antivirus software before running \*any\* files from the Internet. The company hosting this file has a trust rating of 9/ What is Microprocessor Emulator? Every day, users submit information to nufurobe aromatikashop.ru about which programs they use to open specific types of files. We use this information to help you open your files. We do not yet have a description of Microprocessor Emulator itself, but we do know which types of files our users open with it. O é um microprocessador de 16 bits da Intel que é suposto ser usado como CPU. História. Quando se diz que é um processador de 16 bits, quer-se dizer que a sua unidade lógica e aritmética, os seus registradores internos, e a maior parte das suas instruções foram concebidos para trabalhar com palavras de 16 nufurobe.aromatikashop.ruém disso o tem um barramento de dados de 16 bits, ou seja Atuais: x/IA (32 bit), Atom, CE, SoC, Quark, x86. Welcome to the official home page of the iemu - project: iemu is an cross-platform emulator for the Intel microprocessor. It has support for dynamically loadable device plugins and some peripherals like a PIT, PIC, 8-segment-displays, buttons and leds. iemu comes with an . emu microprocessor emulator is a software program developed by emu A scheduled task is added to Windows Task Scheduler in order to launch the program at various scheduled times (the schedule varies depending on the version). microprocessor microprocessor; 1: The data bus is of 16 bits. The data bus is of 8 bits. 2: It has 3 available clock speeds (5 MHz, 8 MHz () and 10 MHz ()). It has 3 available clock speeds (5 MHz, 8 MHz) 3: The memory capacity is kB. The memory capacity is implemented as a single 1 MX 8 memory banks. 4. Microprocessor Emulator default file extension nufurobe aromatikashop.ru .com .exe Comparison table of actions that Microprocessor Emulator can perform with each of its associated file type beta. This table might not contain all possible associated or supported file types or may contain incorrect data. EMU - MICROPROCESSOR EMULATOR WITH INTEGRATED ASSEMBLER. Visão geral. EMU - MICROPROCESSOR EMULATOR é um software Shareware a categoria (2) desenvolvido pela emu Foi verificado por vezes atualizações 63 pelos usuários da nossa aplicação de cliente UpdateStar último mênufurobe.aromatikashop.ruing System: Windows. "A Simulator for the Intel microprocessor" (). Thesis. Rochester Institute of Technology. Accessed from This Thesis is brought to you for free and open access by RIT Scholar Works. It has been accepted for inclusion in Theses by an authorized administrator of RIT Scholar Works. The Microprocessor Yes, This is for all of you who feel amateur in the vast area of Electrical Engineering, and the MICROPROCESSORS, to be specific!! Please do improvise the content, share your views, teach others, and me! What is emu microprocessor emulator? Emu is a Microprocessor Emulator with integrated Assembler and Free Tutorial. Emulator runs on programs with a Virtual Machine. It emulates real hardware, such as screen, memory, and input/output devices. If the user has just begun to study assembly language, then this program is just for him 17/03/ · License Name: root Registration Key: 27R3VDEFYFX4N0VC3FRTQZX Download emu (emucom) NOTE: Download under your own risk. Assembler and Microprocessor Emulator Beta file size: MB. Emulate real hardware including the CPU, the screen, RAM and input-output devices. Instructions can be executed backward and forward. Published by: nufurobe.aromatikashop.ru License. Shareware. Cost. \$ Download EMU -MICROPROCESSOR EMULATOR for Windows now from Softonic: % safe and virus free. More than 54 downloads this month. Download EMU - MICROPROCESSOR EMULATOR latest version EMU - MICROPROCESSOR EMULATOR, free download. EMU -MICROPROCESSOR EMULATOR: EMU - MICROPROCESSOR EMULATOR WITH INTEGRATED ASSEMBLER 1,, recognized

## programs - 5,, known versions - Software News.

https://img0.liveinternet.ru/images/attach/d/2//6664/6664691\_asterisk\_password\_recovery\_xp.pdf

https://img0.liveinternet.ru/images/attach/d/2//6702/6702151\_vampire\_diaries\_season\_4\_episode\_13\_english\_subtitles\_free.pdf

https://img0.liveinternet.ru/images/attach/d/2//6708/6708849\_vahoo\_messenger\_version\_2013.pdf

https://docs.google.com/viewer?a=v&pid=sites&srcid=ZGVmYXVsdGRvbWFpbnxqazdqZmd2ajd5ZnxneDoxNWFmMzBkZmIxMTExOWZm

https://img0.liveinternet.ru/images/attach/d/2//6740/6740885\_end\_of\_the\_road\_shaun\_jacobs\_free\_mp3.pdf

https://img1.liveinternet.ru/images/attach/d/2//6757/6757752\_2012\_calendar\_printable\_word.pdf

https://img0.liveinternet.ru/images/attach/d/2//6738/6738008\_usb\_redirector\_44\_crack.pdf

https://docs.google.com/viewer?a=v&pid=sites&srcid=ZGVmYXVsdGRvbWFpbnxrOHlnazhmeXxneDo1OTBhOTZjNjMzNjkyZmEw

https://docs.google.com/viewer?a=v&pid=sites&srcid=ZGVmYXVsdGRvbWFpbnxoeTZ1ZGhkcnxneDoyOTIzNDhkMWVkNDE1YTk4

https://img0.liveinternet.ru/images/attach/d/2//6738/6738284\_telugu\_mass\_beat\_songs\_free\_mp3.pdf

https://img0.liveinternet.ru/images/attach/d/2//6700/6700504\_04\_lancer\_repair\_manual.pdf